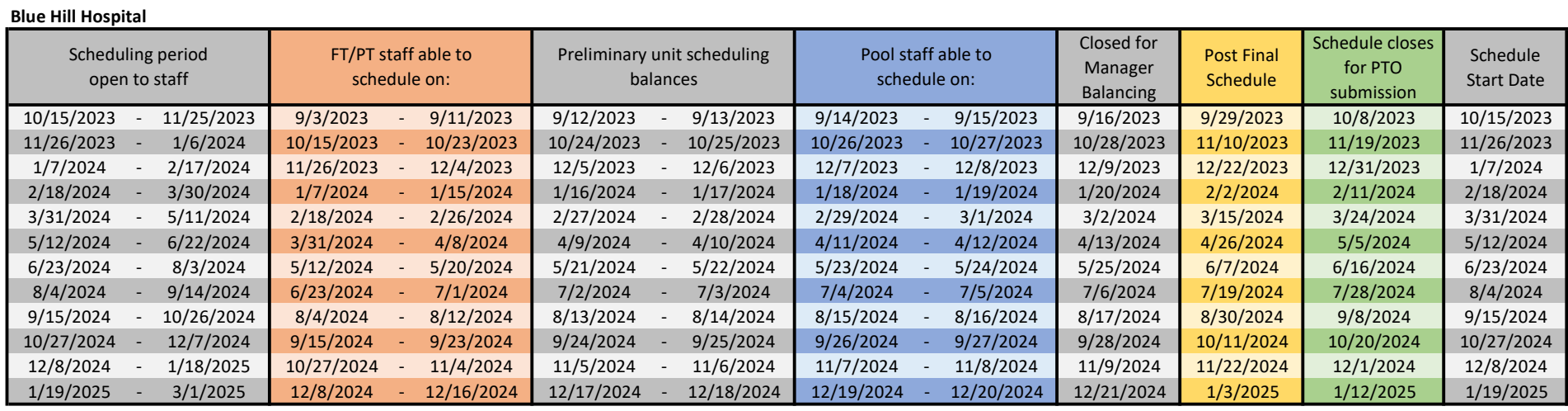

Team Scheduling: Schedule will open to the appropriate staff at 0001 and close at 2359